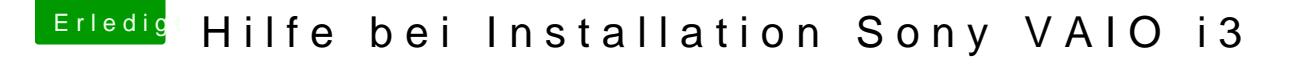

Beitrag von Mexxxx vom 15. Juli 2017, 01:01

Hallo, schön das ich nicht allein bin

Ich hab so meine Probleme, das einzige was bis jetzt funktioniert ist m einmal die Kontrollleuchte am Laptop nichtmehr leuchtet, macht aber trotzde Mein AppStore, Kalender, Fotos,... geht auch schon juhu Was funktioniert bei dir schon alles?

Hab meine DSDT angehängt, vielleicht kann mir jemand helfen

Danke an Alle